Министерство образования и науки Нижегородской области Государственное бюджетное профессиональное образовательное учреждение «Спасский агропромышленный техникум»

> СОГЛАСОВАНО: Зам.директора по УПР \_\_\_\_\_\_\_\_\_\_Н.В.Подлесова «31» августа 2023 г.

# **УЧЕБНАЯ ПРАКТИКА**

# **ПМ 08 ВЫПОЛНЕНИЕ РАБОТ ПО ОДНОЙ ИЛИ НЕСКОЛЬКИМ ПРОФЕССИЯМ РАБОЧИХ, ДОЛЖНОСТЯМ СЛУЖАЩИХ**

**(Оператор электронно-вычислительных и вычислительных машин)**

программы подготовки специалистов среднего звена

по специальности

**09.02.07 Информационные системы и программирование**

**с. Спасское, 2023**

Рабочая программа учебной практики разработана в соответствии со следующими документами:

- ФГОС СПО по специальности 09.02.07 «Информационные системы и программирование)», утвержденный приказом Минобрнауки России от 9.12.2016 г. N1547;
- Основная профессиональная образовательная программа по специальности «Информационные системы и программирование», квалификация «Специалист по информационным системам»

Разработчики:

Организация-разработчик:

Государственное бюджетное профессиональное образовательное учреждение «Спасский агропромышленный техникум»

Разработчик:

Бочкарёва М.А., преподаватель специальных дисциплин ГБПОУ Спасский АПТ

РАССМОТРЕНА ПЦК спец. дисциплин Протокол № 1 От «31» августа 2023 г. Председатель \_\_\_\_\_\_\_\_\_\_ /Бочкарёва М.А./

2

# СОДЕРЖАНИЕ

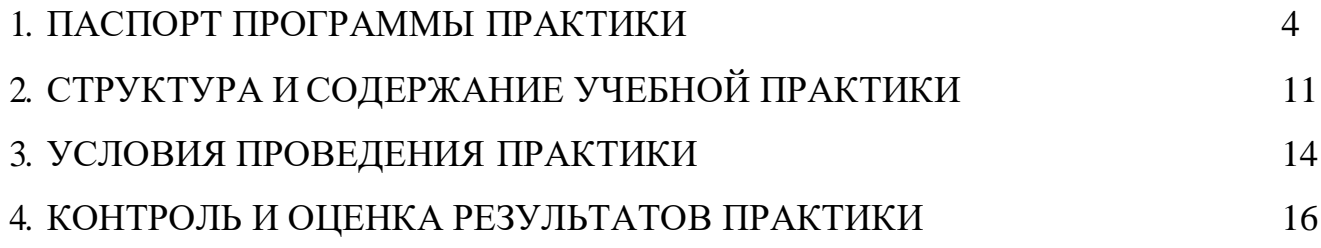

## **1. ПАСПОРТ ПРОГРАММЫ УЧЕБНОЙ ПРАКТИКИ**

## **1.1. Место учебной практики в структуре основной профессиональной образовательной программы**

Программа учебной практики является частью программы подготовки специалистов среднего звена по специальности СПО 09.02.07 Информационные системы и программирование в части освоения основных видов профессиональной деятельности:

- 1. Ввод и обработка цифровой информации
- 2. Хранение, передача и публикация цифровой информации

#### **1.2 Цели и задачи учебной практики**

Задачей учебной практики по специальности 09.02.07 Информационные системы и программирование является освоение видов профессиональной деятельности: Ввод и обработка цифровой информации и хранение, передача и публикация цифровой информации, т. е. систематизация, обобщение, закрепление и углубление знаний и умений, формирование общих и профессиональных компетенций, приобретение практического опыта в рамках профессионального модуля: «Выполнение работ по одной или нескольким профессиям рабочих, должностям служащих», предусмотренных ФГОС.

С целью овладения указанным видом деятельности студент в ходе данного вида практики должен *иметь практический опыт:*

### -подключения кабельной системы персонального компьютера, периферийного и мультимедийного оборудования;

-настройки параметров функционирования персонального компьютера, периферийного и мультимедийного оборудования;

-ввода цифровой и аналоговой информации в персональный компьютер с различных носителей, периферийного и мультимедийного оборудования;

- сканирования, обработки и распознавания документов;

- конвертирования медиафайлов в различные форматы, экспорта и импорта файлов в различные программы-редакторы;

- обработки аудио-, визуального и мультимедийного контента с помощью специализированных программ-редакторов;

-создания и воспроизведения видеороликов, презентаций, слайд-шоу, медиафайлов и другой итоговой продукции из исходных аудио-, визуальных и мультимедийных компонентов;

-осуществления навигации по ресурсам, поиска, ввода и передачи данных с помощью технологий и сервисов сети Интернет;

-управления медиатекой цифровой информации;

-передачи и размещения цифровой информации;

-тиражирования мультимедиа-контента на съемных носителях информации;

-осуществления навигации по ресурсам, поиска, ввода и передачи данных с помощью технологий и сервисов сети Интернет;

-публикации мультимедиа-контента в сети Интернет;

- обеспечения информационной безопасности.

#### *знать:*

 устройство персональных компьютеров, основные блоки, функции и технические характеристики;

 архитектуру, состав, функции и классификацию операционных систем персонального компьютера;

 виды и назначение периферийных устройств, их устройство и принцип действия, интерфейсы подключения и правила эксплуатации;

 принципы установки и настройки основных компонентов операционной системы и драйверов периферийного оборудования;

принципы цифрового представления звуковой, графической, видео- и мультимедийной

информации в персональном компьютере;

 виды и параметры форматов аудио-, графических, видео- и мультимедийных файлов и методы их конвертирования;

назначение, возможности, правила эксплуатации мультимедийного оборудования;

основные типы интерфейсов для подключения мультимедийного оборудования;

основные приемы обработки цифровой информации;

назначение, разновидности и функциональные возможности программ обработки звука;

 назначение, разновидности и функциональные возможности программ обработки графических изображений;

 назначение, разновидности и функциональные возможности программ обработки видеои мультимедиа-контента;

структуру, виды информационных ресурсов и основные виды услуг в сети Интернет;

 назначение, разновидности и функциональные возможности программ для создания вебстраниц;

 нормативные документы по охране труда при работе с персональным компьютером, периферийным, мультимедийных оборудованием и компьютерной оргтехникой;

-назначение, разновидности и функциональные возможности программ для публикации мультимедиа-контента;

-принципы лицензирования и модели распространения мультимедийного контента;

-нормативные документы по установке, эксплуатации и охране труда при работе с персональным компьютером, периферийным оборудованием и компьютерной оргтехникой;

- структуру, виды информационных ресурсов и основные виды услуг в сети Интернет;

-основные виды угроз информационной безопасности и средства защиты информации;

-принципы антивирусной защиты персонального компьютера;

- состав мероприятий по защите персональных данных

#### *уметь:*

-подключать и настраивать параметры функционирования персонального компьютера, периферийного и мультимедийного оборудования;

-настраивать основные компоненты графического интерфейса операционной системы и специализированных программ-редакторов;

-управлять файлами данных на локальных, съемных запоминающих устройствах, а также на дисках локальной компьютерной сети и в сети Интернет;

-производить распечатку, копирование и тиражирование документов на принтере и других периферийных устройствах вывода;

-распознавать сканированные текстовые документы с помощью программ распознавания текста;

-вводить цифровую и аналоговую информацию в персональный компьютер с различных носителей, периферийного и мультимедийного оборудования;

-создавать и редактировать графические объекты с помощью программ для обработки растровой и векторной графики;

-конвертировать файлы с цифровой информацией в различные форматы;

-производить сканирование прозрачных и непрозрачных оригиналов;

-производить съемку и передачу цифровых изображений с фото- и видеокамеры на персональный компьютер;

-обрабатывать аудио-, визуальный контент и медиафайлы средствами звуковых, графических и видеоредакторов;

-создавать видеоролики, презентации, слайд-шоу, медиафайлы и другую итоговую продукцию из исходных аудио-, визуальных и мультимедийных компонентов;

-воспроизводить аудио-, визуальный контент и медиафайлы средствами персонального компьютера и мультимедийного оборудования;

-производить распечатку, копирование и тиражирование документов на принтере и других периферийных устройствах вывода;

-использовать мультимедиа-проектор для демонстрации содержимого экранных форм с

персонального компьютера;

- подключать периферийные устройства и мультимедийное оборудование к персональному компьютеру и настраивать режимы их работы;

-создавать и структурировать хранение цифровой информации в медиатеке персональных компьютеров и серверов;

-передавать и размещать цифровую информацию на дисках персонального компьютера, а также дисковых хранилищах локальной и глобальной компьютерной сети;

-тиражировать мультимедиа-контент на различных съемных носителях информации;

-осуществлять навигацию по веб-ресурсам Интернета с помощью веб-браузера;

-создавать и обмениваться письмами электронной почты;

-публиковать мультимедиа-контент на различных сервисах в сети Интернет;

-осуществлять резервное копирование и восстановление данных;

-осуществлять антивирусную защиту персонального компьютера с помощью антивирусных программ;

-осуществлять мероприятия по защите персональных данных;

вести отчетную и техническую документацию;

По окончании практики студент сдаёт отчет в соответствии с содержанием тематического плана практики и аттестационный лист по форме, установленной техникумом.

Итоговая аттестация проводится в форме дифференцированного зачёта.

По окончании практики студент сдаёт отчет в соответствии с содержанием тематического плана практики и аттестационный лист по форме, установленной техникумом.

Итоговая аттестация проводится в форме дифференцированного зачёта.

#### **1.3. Организация практики**

Для проведения учебной практики в техникуме разработана следующая документация:

- положение о практике;
- рабочая программа учебной практики;

#### **1.4 Количество часов на учебную практику:**

Всего 1 неделя, 36 часов.

# **2. РЕЗУЛЬТАТЫУЧЕБНОЙ ПРАКТИКИ**

Результатом учебной практики является освоение общих (ОК) компетенций:

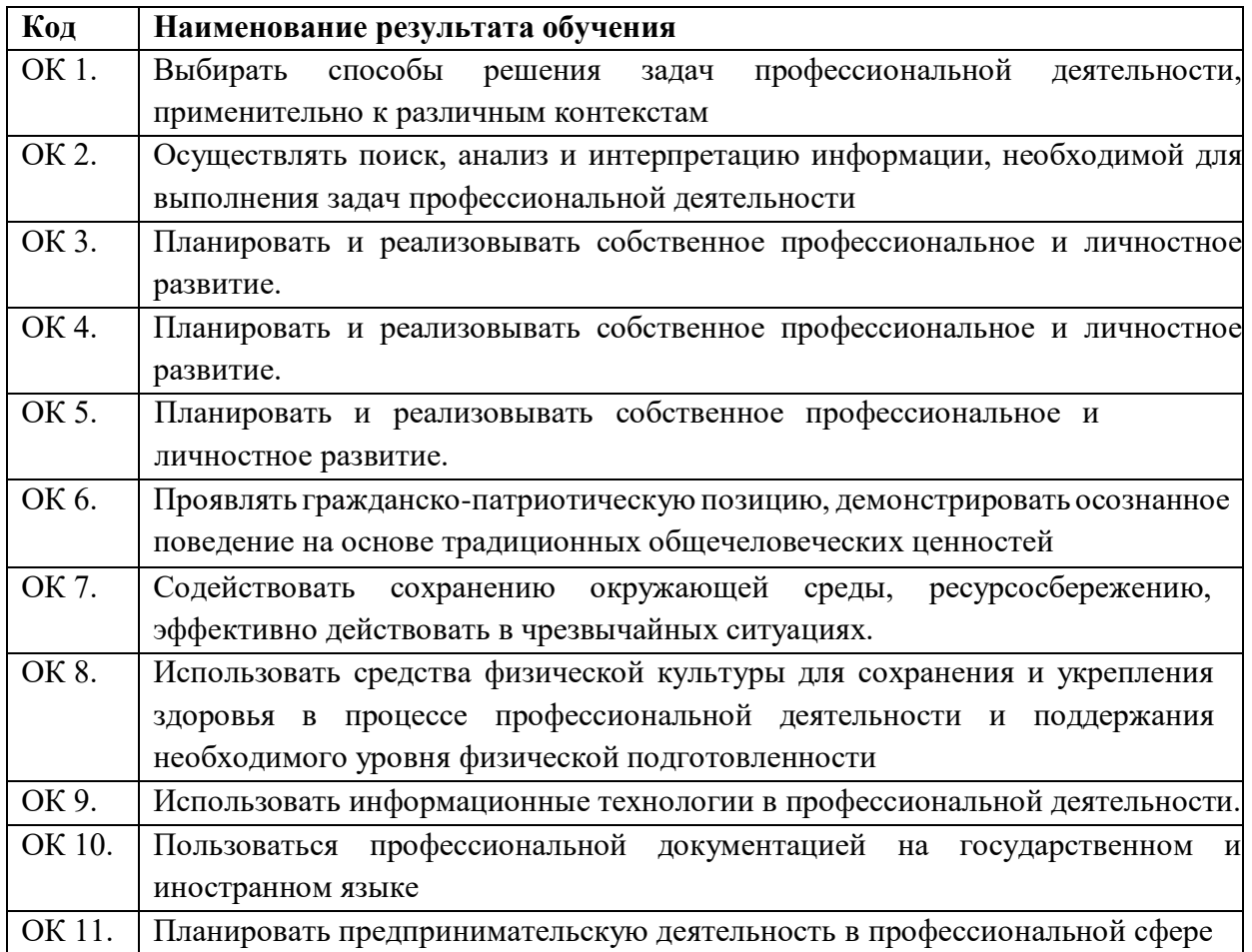

профессиональных (ПК) компетенций:

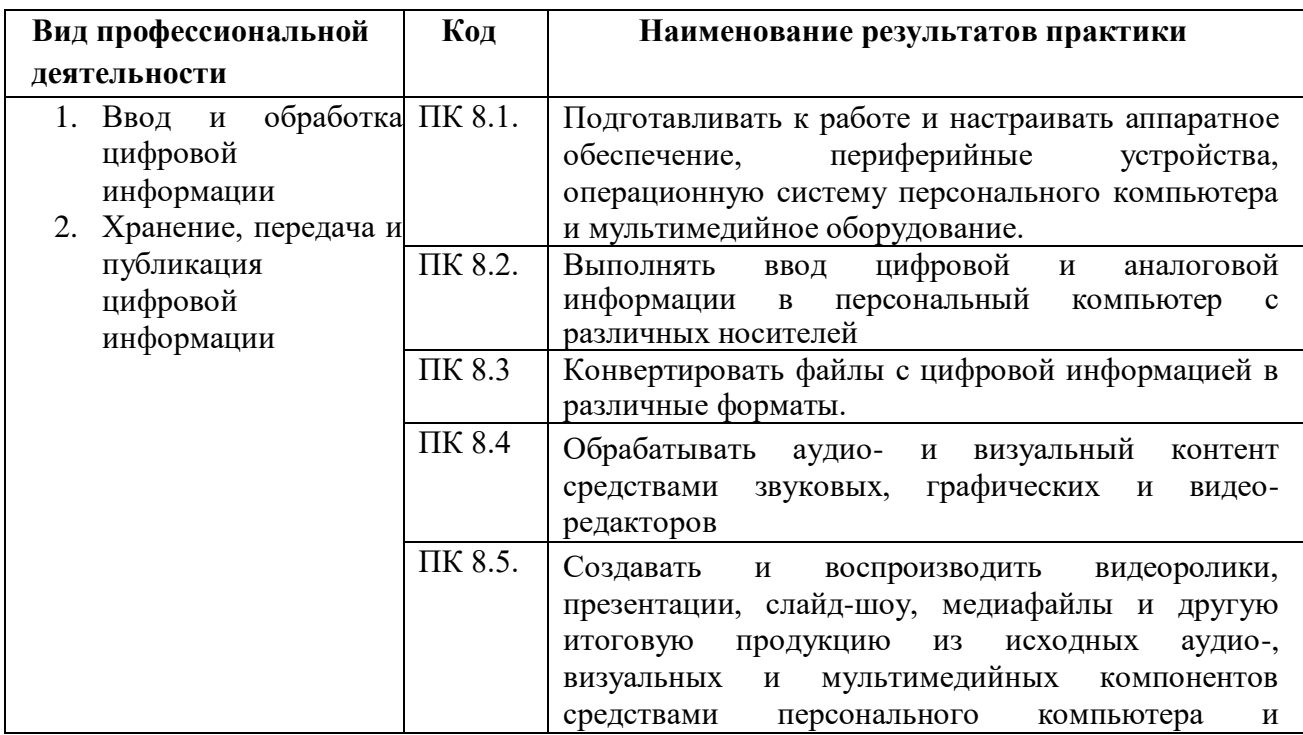

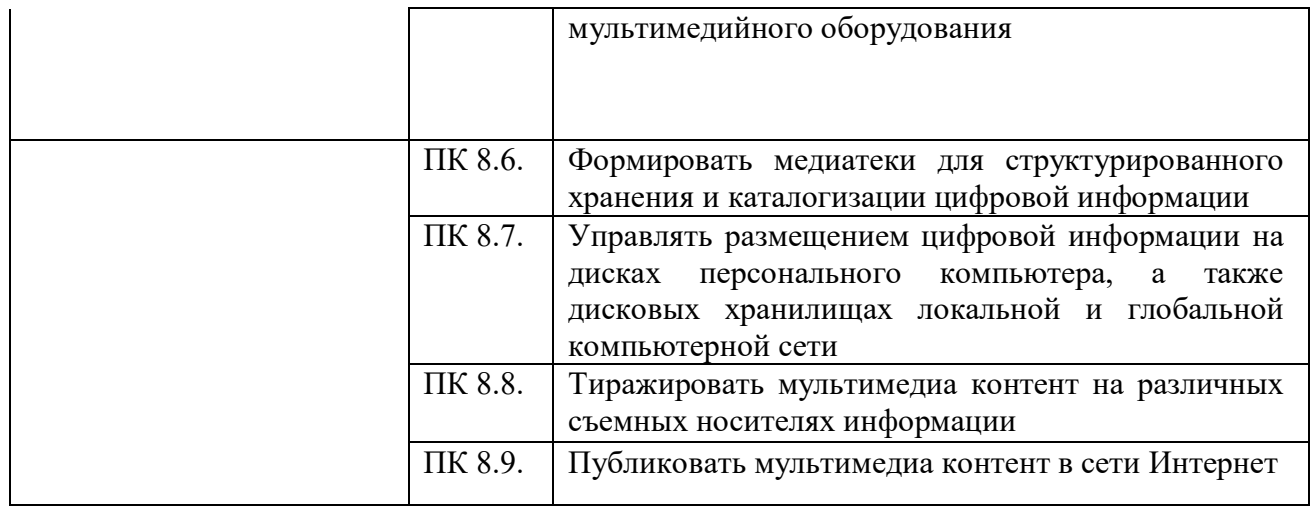

# **3. СТРУКТУРА И СОДЕРЖАНИЕ УЧЕБНОЙ ПРАКТИКИ**

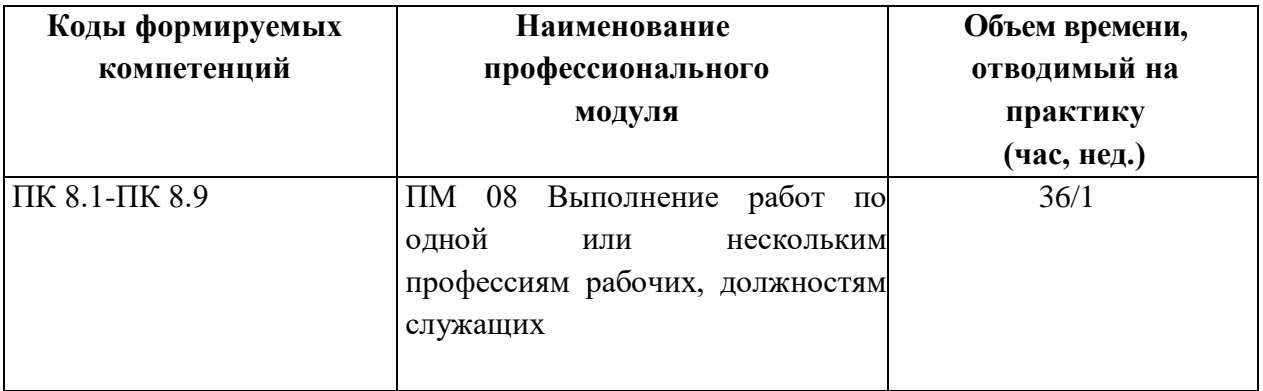

# **3.1. Тематический план**

# **3.2.** Содержание учебной практики

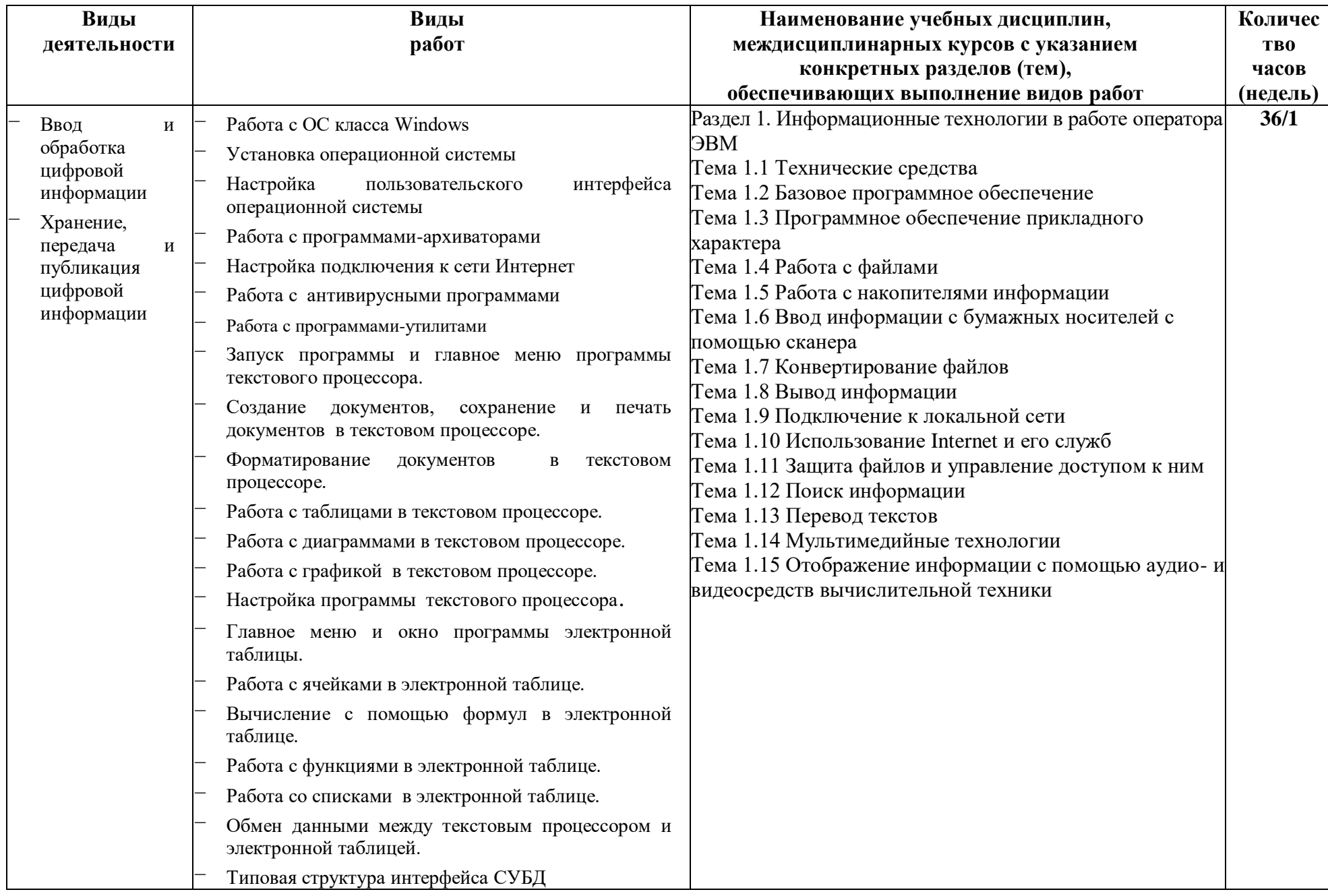

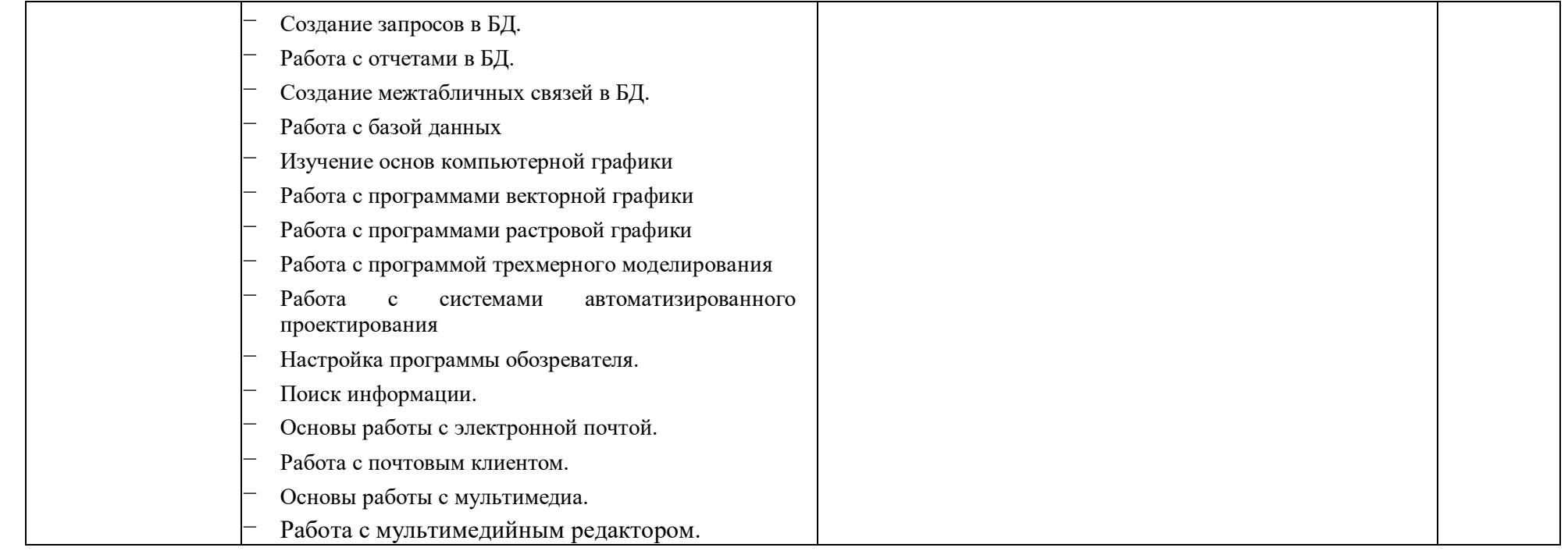

# **4. УСЛОВИЯ ОРГАНИЗАЦИИ И ПРОВЕДЕНИЯ УЧЕБНОЙ ПРАКТИКИ**

### **4.1. Требования к документации, необходимой для проведения практики:**

- положение о практике студентов, осваивающих программу подготовки специалистов среднего звена среднего профессионального образования;
- программа учебной практики;
- график проведения практики;
- график консультаций;
- график защиты отчетов по практике.

## **4.2. Требования к материально-техническому обеспечению практики**

Оборудование учебной практики:

Лаборатории *Программного обеспечения и сопровождения компьютерных систем,* оснащенная необходимым для реализации программы оборудованием:

- Автоматизированные рабочие места на 12-15 обучающихся (процессор не ниже Core i3, оперативная память объемом не менее 4 Гб;) или аналоги;
- Автоматизированное рабочее место преподавателя (процессор не ниже Core i3, оперативная память объемом не менее 4 Гб;)или аналоги;
- Проектор и экран;
- Маркерная доска;
- Программное обеспечение общего и профессионального назначения

## **3.1. Информационное обеспечение обучении.**

# **Перечень рекомендуемых учебных изданий, Интернет-ресурсов, дополнительной литературы**

## *Основная литература:*

- 1. Системы управления технологическими процессами и информационные технологии : учеб. пособие для СПО / В. В. Троценко, В. К. Федоров, А. И. Забудский, В. В. Комендантов. — 2-е изд., испр. и доп. — М. : Издательство Юрайт, 2019. — 136 с
- 2. Проектирование информационных систем : учебник и практикум для СПО / Д. В. Чистов, П. П. Мельников, А. В. Золотарюк, Н. Б. Ничепорук ; под общ. ред. Д. В. Чистова. — М. : Издательство Юрайт, 2019. — 258 с
- 3. Тузовский, А. Ф. Проектирование и разработка web-приложений : учеб. пособие для СПО / А. Ф. Тузовский. — М. : Издательство Юрайт, 2019. — 218 с
- 4. Соколова, В. В. Разработка мобильных приложений : учеб. пособие для СПО / В. В. Соколова. — М. : Издательство Юрайт, 2019. — 175 с.
- 5. Уваров В.М., Силакова Л.А., Красникова Н.Е., Практикум по основам информатики и вычислительной техники: учебное пособие – М.:Академия, 2014
- 6. Свиридова М.Ю. Информационные технологии в офисе. Практические упражнения: учебное пособие для нач. проф. образования. - М.: Академия, 2015.
- 7. Нетёсова, О. Ю. Информационные технологии в экономике : учеб. пособие для СПО / О. Ю. Нетёсова. — 3-е изд., испр. и доп. — М. : Издательство Юрайт, 2019. — 178
- 8. Управление проектами : учебник и практикум для СПО / А. И. Балашов, Е. М. Рогова, М. В. Тихонова, Е. А. Ткаченко ; под общ. ред. Е. М. Роговой. — М. : Издательство Юрайт, 2019. — 383 с.
- 9. Казарин, О. В. Надежность и безопасность программного обеспечения : учеб. пособие для бакалавриата и магистратуры / О. В. Казарин, И. Б. Шубинский. — М. : Издательство Юрайт, 2019. — 342 с.
- 10. Зараменских, Е. П. Управление жизненным циклом информационных систем: учебник и практикум для академического бакалавриата / Е. П. Зараменских. — М. : Издательство Юрайт, 2019. — 431 с.
- 11. Зараменских, Е. П. Управление жизненным циклом информационных систем: учебник и практикум для академического бакалавриата / Е. П. Зараменских. — М. : Издательство Юрайт, 2019. — 431 с.
- 12. Казарин, О. В. Основы информационной безопасности: надежность и безопасность программного обеспечения : учеб. пособие для СПО / О. В. Казарин, И. Б. Шубинский. — М.

: Издательство Юрайт, 2019. — 342 с

13. Лаврищева, Е. М. Программная инженерия и технологии программирования сложных систем : учебник для вузов / Е. М. Лаврищева. — 2-е изд., испр. и доп. — М. : Издательство Юрайт, 2019. — 432 с.

#### *Дополнительные источники:*

- 1. Вахитов, К.И. История потребительской кооперации России [Текст]: учебник / К.И. Вахитов. - М.: Дашков и К\*. 2008. - 400 с.
- 2. Вахитов, К.И. Кооперация: теория, история, практика. М.: Дашков и К\*.2010.
- 3. 560 с.
- 4. Вахитов. К.И. История потребительской кооперации России [Текст]: учебник. -
- 5. 3[-](http://znanium.com/boolcread.php7book-235625)е изд. / К,И. Вахитов. М.: Дашков и К\*. 2010. 400 с. <http://znanium.com/boolcread.php7book-235625>
- 6. Афонин A.M. Проектирование экономических и технических систем: Учебное пособие / A.M. Афонин, В.Е. Афонина. Ю.Н. Царегородцев, С.А. Петрова. - М.: Форум, 2011.-
- 7. 128 с. <http://znanium.com/bookxead2.php7book-220424>
- 8. Афонин A.M. Управление проектами: учебное пособие / A.M. Афонин. Ю.Н. Царегородцев, С.А. Петрова. - М.: Форум, 2010. - 184 с. [http://znanium.corn/bookread2.php'7book-](http://znanium.corn/bookread2.php%277book) 172350
- 9. Гагарина Л.Г. Разработка и эксплуатация автоматизированных информационных систем: учеб. пособие / Л.Г. Гагарина. - М.: ИД ФОРУМ: НИЦ Инфра-М, 2013. - 384 с.  <http://znanium.com/bookread2.php?book-368454>
- 10. Гагарина Л.Г. Технология разработки программного обеспечения: учеб. пособие / Л.Г. Гагарина, Е.В. Кокорева. Б.Д, Виснадул; под ред. Л.Г. Гагариной. - М.: ИД «ФОРУМ»: ИНФРА-М. 2017. - 400 с. -hitp://znanium.com/bookread2.php?book=768473
- 11. Емельянова Н.З, Проектирование информационных систем: учебное пособие / Н.З. Емельянова, Т.Л. Партыка, И.И. Попов. - М.: ФОРУМ : ИНФРА-М. 2017. - 432 с.
- 12. [-http://znanium.com/booki-ead2.php?book=792191](http://znanium.com/booki-ead2.php?book=792191)
- 13. Коваленко В.В. Проектирование информационных систем: учеб. пособие / В.В. Коваленко. - М.: Форум: НИЦ ИНФРА-М, 2014. - 320 с. <http://znanium.com/bookread2.php7book-473097>
- 14. Тарасик В.П. Математическое моделирование технических систем: учебник / В.П. Тарасик. — Минск: Новое знание; М.: ИНФРА-М. 2017. - 592 с.
- 15. -http://znarj4im,com/bookread2.php?book=773106
- 16. Поташева Г.А. Управление проектами: учеб. пособие / Поташева Г.А. М.: НИЦ ИНФРА-М, 2016. - 208 с. - <http://znanium.com/booki-ead2.php7book-504494>
- 17. Салова, М. С. Кооперативные системы и модели в аграрном секторе [Электронный ресурс] : Монография / М. С. Салова. - М.: Дашков и К°, 2012. [http://znanium.com/bookj](http://znanium.com/bookj-ead2.php?book=450978)[ead2.php?book=450978](http://znanium.com/bookj-ead2.php?book=450978)
- 18. Трошихин, В.В. Кооперативное предпринимательство как институт социального развития: Монография / В,В. Трошихин. Е.В. Матузенко, Л.И. Нестерова. - М.: ИЦ РИОР: НИЦ

ИНФРА-М. 2014. - 512 с. - hup://znanium.com/bookread2.php?book=465993

19. Шустов М.А. Методические основы инженерно-технического творчества: моно- графия / М.А. Шустов. М.: ИНФРА-М, 2017. 128 с. [http://znanium.com/booki](http://znanium.com/booki-ead2.php7book-612292)[ead2.php7book-612292](http://znanium.com/booki-ead2.php7book-612292)

### **Требования к руководителям практики**

#### *Заместитель директора по учебно-производственной работе*:

- осуществляет общее руководство и контроль практикой;
- утверждает план-график проведения практики;
- рассматривает аналитические материалы по организации, проведению и итогам практики.

### *Преподаватель - руководитель учебной практики:*

- организует и руководит работой по созданию программ учебной практикой студентов по специальности 09.02.07 Информационные системы и программирование;
- составляет график проведения и расписание практики, графики консультаций и доводит их до сведения преподавателей, студентов;
- осуществляет методическое руководство и контроль деятельностью всех лиц участвующих в организации и проведении практики;
- участвует в оценке общих и профессиональных компетенций студента, освоенных им в ходе прохождения учебной практики, проводимой на базе образовательного учреждения;
- контролирует ведение документации по практике.
- разрабатывает тематику индивидуальных заданий для студентов;
- формирует группы в случае применения групповых форм проведения практики;
- проводит индивидуальные или групповые консультации в ходе практики.

### **Требования к соблюдению техники безопасности и пожарной безопасности**

### *Студенты в период прохождения практики обязаны*:

- соблюдать действующие в учебном заведении правила внутреннего трудового распорядка;
- строго соблюдать требования охраны труда и пожарной безопасности.

## **5. КОНТРОЛЬ И ОЦЕНКА РЕЗУЛЬТАТОВ УЧЕБНОЙ ПРАКТИКИ**

Формой отчетности студента по учебной практике является письменный отчет о **выполнении работ и** приложений к отчету, свидетельствующих о закреплении знаний, умений, приобретении практического опыта, формировании общих и профессиональных компетенций, освоении профессионального модуля.

Студент в один из последних дней практики защищает отчет по практике. По результатам защиты студентами отчетов выставляется зачет по практике.

Письменный отчет о выполнении работ включает в себя следующие разделы:

- титульный лист;
- содержание;
- практическая часть;
- приложения.

*Практическая часть* отчета по практике включает главы и параграфы в соответствии с логической структурой изложения выполненных заданий по разделам курса.

Работа над отчетом по учебной практике должна позволить руководителю оценить уровень развития следующих общих компетенций выпускника:

- Выбирать способы решения задач профессиональной деятельности, применительно к различным контекстам (ОК I ФГОС по специальности «09.02.07 Информационные системы и программирование»);
- Осуществлять поиск, анализ и интерпретацию информации, необходимой для выполнения задач профессиональной деятельности (ОК 2 ФГОС по специальности «09.02.07 Информационные системы и программирование»);
- Планировать и реализовывать собственное профессиональное и личностное развитие (ОК 3 ФГОС по специальности «09.02.07 Информационные системы и программирование»);
- Работать в коллективе и команде, -эффективно взаимодействовать с коллегами, руководством, клиентами (ОК 4 ФГОС по специальности «09.02.07 Информационные системы и программирование);
- Осуществлять устную и письменную коммуникацию на государственном языке с учетом особенностей социального и культурного контекста (ОК 5 ФГОС по специальности «09.02.07 Информационные системы и программирование»);
- Проявлять гражданско-патриотическую позицию, демонстрировать осознанное поведение на основе традиционных общечеловеческих ценностей (ОК 6 ФГОС по специальности «09.02.07 Информационные системы и программирование»);
- Содействовать сохранению окружающей среды, ресурсосбережению, эффективно действовать в чрезвычайных ситуациях (ОК 7 ФГОС по специальности «09.02.07 Информационные системы и программирование»);
- Использовать средства физической культуры для сохранения и укрепления здоровья в процессе профессиональной деятельности и поддержания необходимого уровня физической подготовленности. (ОК 8 ФГОС по специальности «09.02.07 Информационные системы и программирование»);
- Использовать информационные технологии в профессиональной деятельности (ОК 9 ФГОС по специальности «09.02.07 Информационные системы и программирование»);
- Пользоваться профессиональной документацией на государственном и иностранном

языках (ОК 10 ФГОС по специальности «09.02.07 Информационные системы и программирование»):

*Приложения* могут состоять из дополнительных справочных материалов, имеющих вспомогательное значение, например: копий документов, выдержек из отчетных материалов, статистических данных, схем, таблиц, диаграмм, программ, положений и т.п.

Текст отчета должен быть подготовлен с использованием компьютера в Word, распечатан на одной стороне белой бумаги формата А4 (210x297 мм). Цвет шрифта черный, межстрочный интервал - полуторный, гарнитура - Times New Roman, размер шрифта- 14 кегль.

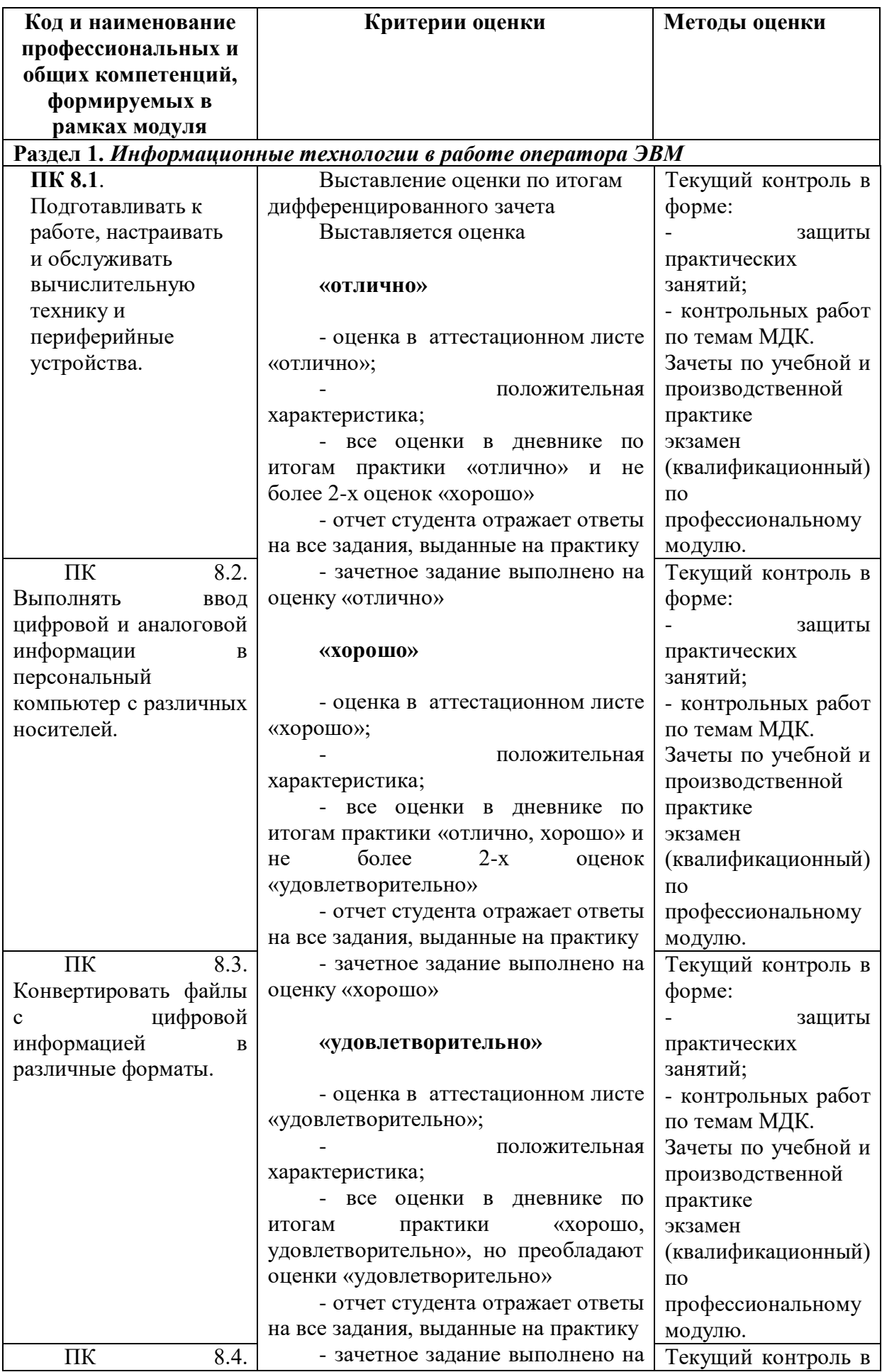

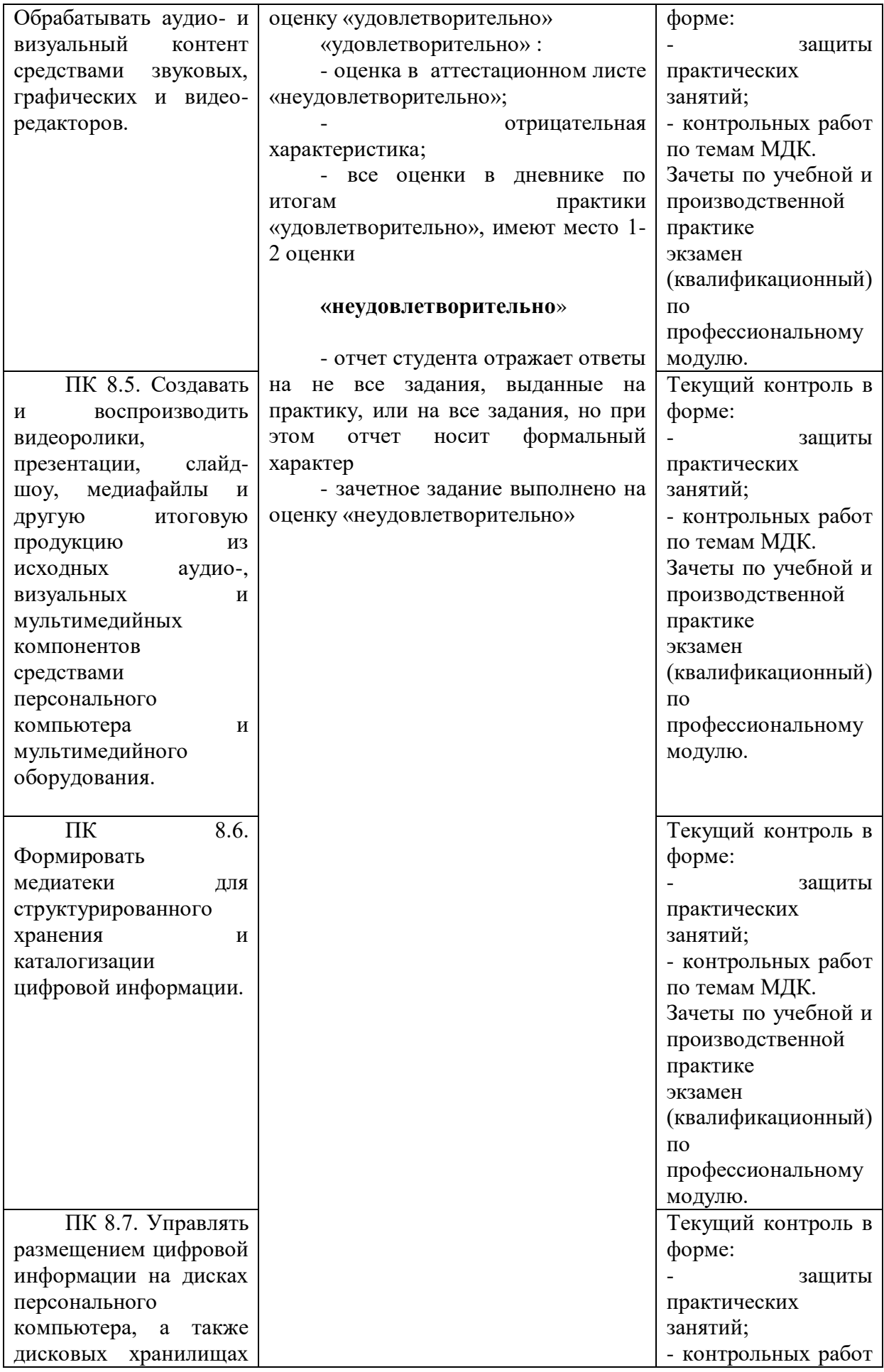

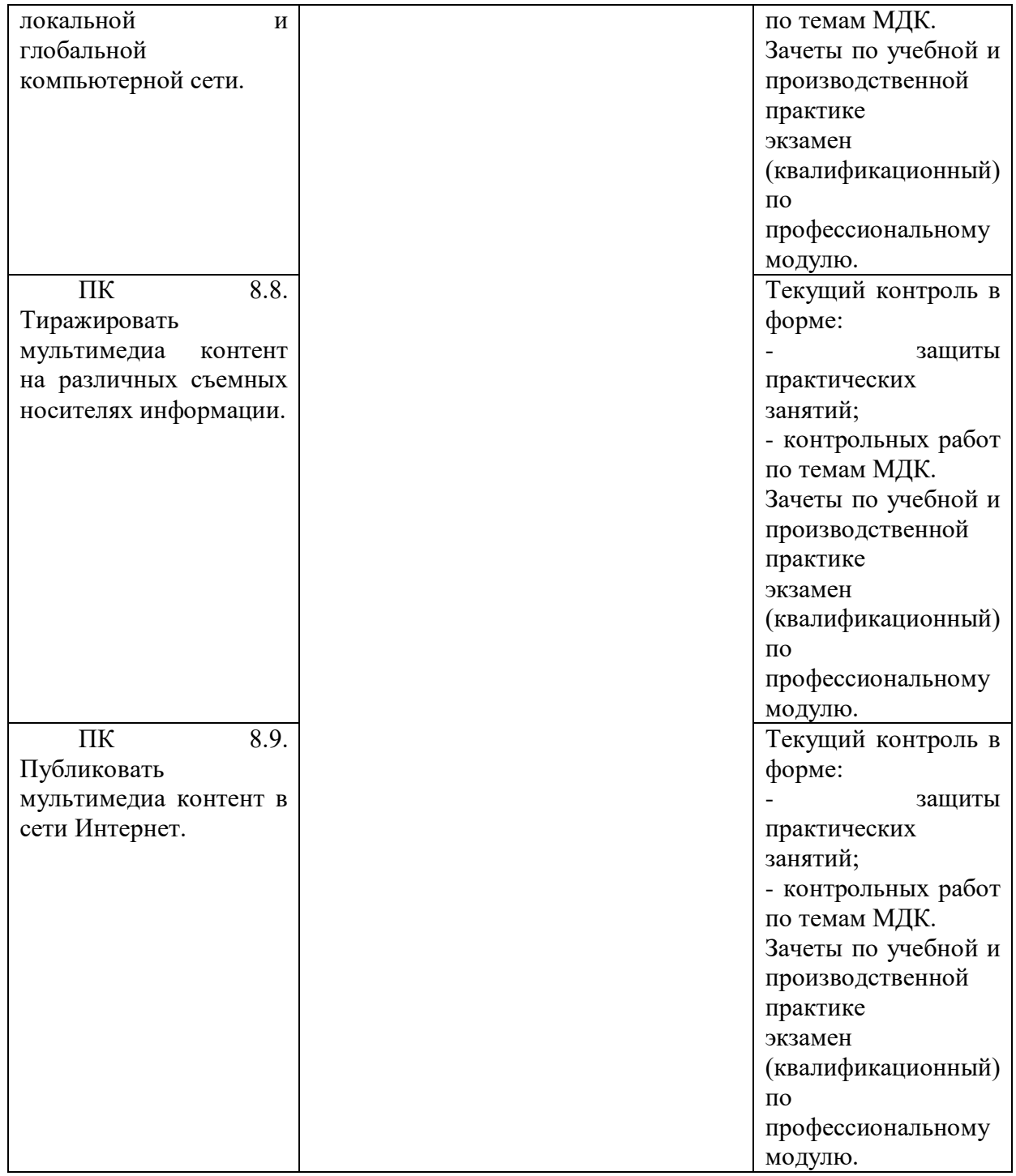